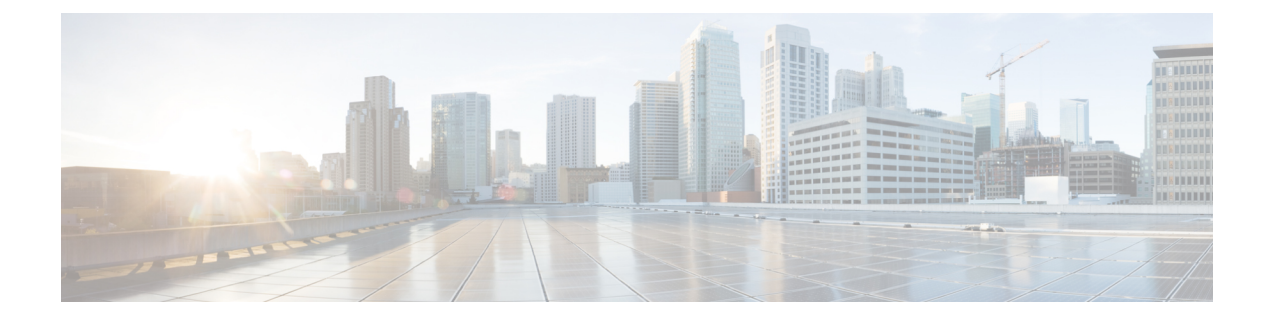

# **Diameter Endpoint**

- Feature [Summary](#page-0-0) and Revision History, on page 1
- Feature [Description,](#page-0-1) on page 1
- [Configuring](#page-1-0) the Node for the Diameter Endpoint Pod, on page 2

## <span id="page-0-0"></span>**Feature Summary and Revision History**

### **Summary Data**

#### **Table 1: Summary Data**

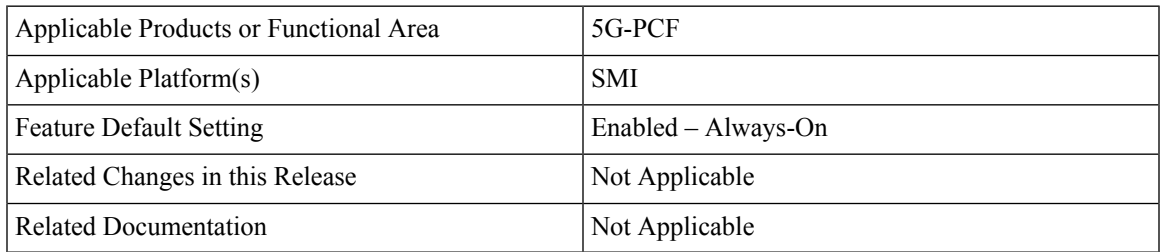

### <span id="page-0-1"></span>**Revision History**

**Table 2: Revision History**

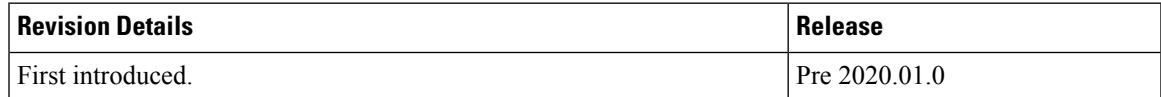

## **Feature Description**

You can enable the Diameter endpoint to dynamically create pods on a designated node or host. This feature might be a requirement when you want to ensure that the nodes are meeting specific security and regulatory parameters, or the node is closer to the datacenter in terms of geographical proximity. The node affinity determines the node where PCF created the Diameter endpoint pods, which are based on the affinity towards a node or group of nodes. Node affinity is a set of rules that allows you to define the custom labels on nodes and specify the label selectors within the pods. Based on these rules, the scheduler determines the location where the pod can be placed.

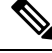

**Note**

If you do not specify a node, then the Kubernetes scheduler determines the node where the Diameter endpoint creates a pod.

## <span id="page-1-0"></span>**Configuring the Node for the Diameter Endpoint Pod**

This section describes how to specify the node or host where the Diameter endpoint must spawn the pod.

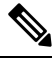

**Note**

Configuration changes to the diameter endpoint cause the endpoint to restart automatically. Cisco recommends making such changes only within the maintenance window.

To specify the node where you want Diameter endpoint to spawn the pod, use the following configuration:

```
config
diameter group diameter_group_name
mode server server_name
stack stack_name
  application application_name
  bind-ip host_address
  fqdn fqdn_address
  realm realm_address
  node-host node_host_address
  end
```
#### **NOTES:**

- **diameter group** *diameter\_group\_name* Specifies the Diameter group name.
- **mode server** *server\_name* Specifies the server name that operates as the mode server.
- **stack** *stack\_name* Specifies the stack name.
- **application** *application\_name* Specifies the application name.
- **bind-ip** *host\_address* Specifies the host address of the binding database.
- **fqdn** *fqdn\_address* Specifies the FQDN address.
- **realm** *realm\_address* Specifies the realm address.
- **node-host** *node\_host\_address* Specifies the host IP address of the node.

### **Sample Configuration**

The following is a sample configuration of the node configuration.

I

mode server stack cicdsite application rx bind-ip 192.0.2.18 realm cisco.com node-host for-node-2a-worker39e1587354h exit

 $\mathbf I$ 

**Configuring the Node for the Diameter Endpoint Pod**

i.